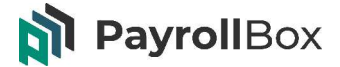

#### **Präambel**

PayrollBox GmbH & Co. KG (nachfolgend: "PayrollBox")bietet als IT- und Lohndienstleister für Ihr Unternehmen unter www.payrollbox.de eine Plattform zur Personalverwaltung, Lohnabrechnung und Lohnauswertung an (nachfolgend: "die Plattform").

Ihr Unternehmen sowie Ihre Mitarbeiter eröffnen jeweils unabhängig voneinander einen PayrollBox-Account bzw. nutzen Ihren ggf. bereits bestehenden Account. Nachdem Sie sich mit Ihren Mitarbeitern gegenseitig verbunden haben, können Sie sowie Ihre Mitarbeiter alle Tools und Funktionen von PayrollBox von Ihrem Account aus nutzen.

Sämtlich im Rahmen der Nutzung von PayrollBox erzeugten Daten werden für Zwecke der Lohnabrechnung, soweit diese hierfür relevant sind, aufbereitet und zu einem festgelegten Stichtag für die Erstellung der Lohnbuchhaltung verwendet.

#### **1. Vertragsgegenstand**

PayrollBox stellt Ihnen und Ihren Mitarbeitern die vollumfängliche Nutzung der Tools und Funktionen der Plattform über Ihren Account bzw. dem Account Ihres Mitarbeiters zur Verfügung.

Über die Plattform werden sämtliche Informationen und Dokumente, die für die Lohnbuchhaltung relevant sind, erzeugt und hinterlegt.

PayrollBox übernimmt für Sie:

- den Aufbau einer digitalen Personalakte
- die Erstellung der Lohn- und Gehaltsabrechnungen (Lohnbuchhaltung)
- die Bereitstellung von Auswertungen
- die Bereitstellung von Lohnbuchhaltungsrelevanten Auswertungen, Bescheinigungen, etc.
- Sicherung und Archivierung der auf der Plattform generierte Daten
- Löschung der auf der Plattform generierten Daten auf Basis eines Löschkonzeptes

Im Zusammenhang mit der Erstellung der Lohnabrechnungen erbringt PayrollBox ausschließlich Leistungen im Sinne des § 6 Nr. 3 und Nr. 4 Steuerberatungsgesetz. PayrollBox erbringt die Leistungen verantwortlich durch Personen, die die Anforderungen des § 6 Nr. 4 Steuerberatungsgesetz erfüllen.

Sämtliche Lohnbuchhaltungsrelevante Daten sind in Ihrem Account verfügbar, auch wenn ein Mitarbeiter seinen Account löscht.

#### **2. Mitwirkungspflichten Unternehmen**

Voraussetzung für die Erstellung der Lohnbuchhaltung durch PayrollBox ist die Nutzung der Plattform von Ihnen und Ihren Mitarbeitern.

Durch Sie bzw. Ihre Mitarbeiter erfolgt über die Plattform

- Die Bereitstellung der lohnrelevanten Informationen und Dokumente (z. B. Stammdaten, Firmenwage, Meldung von Fehlzeiten, etc.).

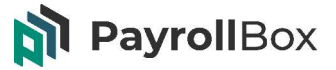

- Die Bereitstellung der Bewegungsdaten (z. B. Arbeitszeiten) oder geänderten Arbeitsvertragsdaten (z. B. veränderte Vergütung).

Sollte ein Mitarbeiter PayrollBox nicht nutzen wollen, pflegen Sie unter dem **Menüpunkt Mitarbeiter** die notwendigen Daten bzw. Informationen.

Die Informationen und Dokumente werden spätestens zu einem Stichtag, der zwischen Ihnen und uns festgelegt wird, bereitgestellt (sog. Monatsabschluss).

## **3. Ansprechpartner**

PayrollBox teilt Ihnen Ihren persönlichen Ansprechpartner mit.

Für Rückfragen im Rahmen der Erstellung der Lohnbuchhaltung nennen Sie uns Ihrerseits unter dem **Menüpunkt Unternehmen/Stammdaten** einen Ansprechpartner sowie die Kontaktdaten (eMail, Telefonnummer).

Sofern wir Ihnen bzw. unserem Ansprechpartner eMails schicken, werden diese ausschließlich von uns verschlüsselt gesendet.

## **4. Vergütung**

PayrollBox rechnet nutzerbasiert nach Ablauf eines Monats ab. Unsere Preise verstehen sich als Festpreise ohne versteckte Kosten und enthalten alle gesetzlichen Meldungen und Bescheinigungen.

Preise für Ihre Angestellten:

- monatlich 18,00 € zzgl. gesetzlicher Umsatzsteuer (derzeit 19,00%) pro Mitarbeiter

Preise für Ihre Freelancer (ohne Lohnbuchhaltung)

- monatlich 8,00 € zzgl. gesetzlicher Umsatzsteuer (derzeit 19,00%) pro Freelancer

## **5. Vertragslaufzeit und Kündigung**

Mit der vollständigen Durchführung des Upgrades tritt der PayrollBox – Nutzungsvertrag in Kraft. Der Vertrag läuft zeitlich unbefristet.

Sie können den Vertrag mit einer Frist von 3 Monaten zum Monatsende kündigen. Die Kündigung erfolgt in Ihrem Account unter dem **Menüpunkt Unternehmen/Einstellungen**.

# **6. Salvatorische Klausel**

Sollten sich einzelne Bestimmungen dieses Vertrages als ungültig erweisen, so wird hierdurch die Gültigkeit der übrigen Bestimmungen nicht berührt. Gleiches gilt, wenn sich herausstellt, dass der Vertrag eine Regelungslücke enthält. Anstelle der unwirksamen Regelung oder zur Auffüllung der Lücke werden wir eine Bestimmung vereinbaren, die den Absichten der Vertragsparteien, so wie sie aus der Gesamtheit der Bestimmungen hervorgeht, am besten entspricht.